# ProTech Professional Technical Services, Inc.

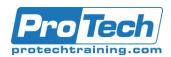

# CA Easytrieve v11.6 Report Generator 200

## **Course Summary**

### **Description**

This is a hands-on course to instruct application programmers in the basics of using Easytrieve to increase productivity in the test and production environments. Attendees will be able to create adhoc reports, use sorting procedures, create output files, and match files to speed up all tasks that are currently done using COBOL or other languages. Skeleton JCL and exercises will enable each person to begin using Easytrieve immediately when they return to their application areas.

This course can be taught in v6.4 compatibility mode.

### **Topics**

- Understand the Easytrieve program sections, terms, and their syntax
- Understand the syntax and power of Easytrieve's branch logic
- Create well-structured Easytrieve Code
- Understand the wide variety of reporting options available
- Write multiple reports from a single pass of a file
- Understand Easytrieve's table processing capabilities
- Demonstrate the data manipulation and file handling features

- Compile and execute an Easytrieve program from object code
- MACROS, If's,
- Procedures
- External and Instream tables and redefined working-storage
- Subroutine processing
- Array processing, DO WHILE
- SORTing files, Virtual files
- Match Files

#### **Audience**

Programmers or Analysts who need to do report formatting and file manipulation in an IBM mainframe environment.

### **Prerequisites**

Participants should have a working knowledge of JCL and some type of programming exposure, but if not, can add TSO editing first hour and how to submit jobs on the mainframe.

### **Duration**

Three days

# ProTech Professional Technical Services, Inc.

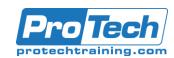

# CA Easytrieve v11.6 Report Generator 200

### **Course Outline**

### I. Introduction

- A. Why use Easytrieve
- B. Tasks best suited for Easytrieve
- C. Libraries to work from
- D. Easytrieve JCL
- E. Example program tour

### II. Program Structure

- A. Sections of a program
- B. Data syntax rules
- C. File options
- D. Sample file explanation

### III. Writing the program

- A. Skeleton JCL and debugging
- B. Exercise EZ01 Defining the FILE
- C. section, basic report
- D. Exercise EZ02 Report Basics
- E. Exercise EZ03 Headings, Masks,
- F. Work Field in report
- G. Exercise EZ04 Controlledprocessing, branching
- H. Exercise EZ05 Multiple reports in same run/extended report options
- I. Exercise EZ06 File extracts and easy reformatting
- J. Exercise EZ07 Macros, Ifs, and
- K. Procedures

### IV. Advanced Program Structure

- A. Exercise EZ08 Instream tables and redefined working-storage
- B. Exercise EZ09 External tables and labels
- C. Exercise EZ10 Array processing, DO WHILE
- D. Exercise EZ11 CASE statement
- E. Exercise EZ12 Report Procedures
- F. Exercise EZ13 SORTs, Virtual files, MATCHing
- G. Additional topics, if appropriate:
  - 1. VSAM file load and exercises
  - 2. DB2 Considerations

### V. Conclusion

- A. Sending the report to a dataset
- B. Intro to your application datasets
- C. (if appropriate)
- D. Reference card highlights
- E. Exercise EXTRA01 Combine
- F. EZ06, EZ07 and EZ08 into one job
- G. Exercise EXTRA02 Multiple report
- H. lines from a record, DO WHILE
- I. Exercise EXTRA03 Matching,
- J. CARD input, file creation
- K. Evaluations